( //Artificial Space, First Realization -- SuperCollider Code // single channel processing interface // hi pass/lo pass/ring mod/delay/limiter // jesse pearlman karlsberg 31 october, 13, 15 december 2002 //input channel three

//high and low pass filters with ring modulator, delay, & compressor //similar patches exist for audio channels 5 //and 7, differing only with respect to their //pan settings and input channel

## //DESCRIPTION

//this program allows for various combinations of digital signal //processing of a single channel of audio input. the processing may //include high and low pass filters with variable frequencies, a ring //modulator with variable modulation frequency or modulation //frequency assigned to pitch following, a delay of the input signal //in addition to other processing, and a limiter with variable //threshold. the program sends the output signal through two azimuth //panners. one goes to a fixed pan position corresponding to one or //both of a pair of loudspeakers. the other can be focused on any of //the third through fifth output channels (directed to headphones) //with a width ranging from one to three channels wide.

## //PERFORMANCE INSTRUCTIONS

//a performance of artificial space is in three movements. movements //should be approximately the same length, but that length may vary //according to the performance situation. processing interfaces for //all three input channels (connected to microphones) should be run //simultaneously, and the output channels should be patched to a pair //of loudspeakers (chans 1 and 2), and three headphones, one paired //with each microphone (chans 3, 5, and 7). each processing interface //has a corresponding set of presets (one for each section) which //should be loaded prior to a performance, and cycled through prior //to each section. the presets set the initial processing for that //section and the pan positions for that section, but the processing //(though not the pan) may be changed during a section. the three //performers in addition to the processor should wear the headphones //for the duration of the performance and improvise in response to //the sounds they hear over the headphones.

## //THE PRESETS

//each set of presets contains three presets. the first set is panned //to the headphone corresponding to the input channel with some ring //modulation and a 1 second delay. the second set is panned to all //three headphones with a long delay and no other processing. the //third set is panned like the second set with ring modulation, some //pitch following, and a 1 second delay.

SC.chans = 5; //five channels of output Preset.funcInit({arg items, lpfreq, hpfreq, rmfreq, delay, gainin, delvol, gainout, onoff1, onoff2, thresh, panpos, width, scope =  $\S$ copeV;

items.name ("processing for first microphone");

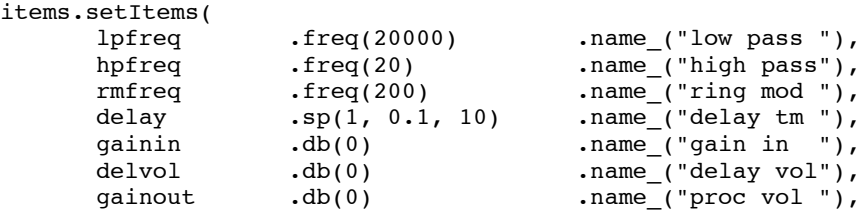

```
\text{onoff1} .sp(0, 0, 1) .name_("rm on/off"),<br>onoff2 .sp(0, 0, 1) .name ("pf on/off"),
                                                   .name_("pf on/off"),
              thresh .db(15) .name_("threshold"),<br>panpos .sp(0.8, 0.8, 1.6) .name_("pan position
              panpos \texttt{sp}(0.8, 0.8, 1.6) .name ("pan position"),<br>width \texttt{sp}(1, 1, 3) .name ("pan width "),
                             \texttt{ssp}(1, 1, 3) .name ("pan width "),
              scope
       );
       items.sound_({
              var in, pitch, haspitch, hilo, out;
              //the input
              in = AudioIn.ar(3, gainin.kr); //input from channel 3
              #pitch, haspitch = Pitch.kr(in); //pitch following
              //the processing--
              //high and low pass filters and ring modulator
              hilo =
                      (LPF.ar) //low pass filter
                             HPF.ar(in, hpfreq.kr), //high pass filter
                             lpfreq.kr
                      ) * (1 - \text{onoff1}.\text{kr})+
                      (LPF.ar) //ditto
                             HPF.ar(in, hpfreq.kr),
                             lpfreq.kr
                      ) * (SinOsc.ar( //with ring modulator
                                    //slider controlled
                                    (rmfreq kr * (1 - onoff2 kr))//pitch-follow controlled
                                    + (pitch * onoff2.kr)
                             )) * onoff1.kr);
              out = DelayL.ar( //delay of input
                      //delayed input times out volume
                      in * delvol.kr, 10, delay.kr,
                      //processed sound times out volume
                      1, hilo * gainout.kr
              );
              out = Compander.ar( //compander...
                     out, out,<br>thresh.kr, 1, 0
                                         \frac{1}{1}...as a limiter
              );
              //output
              Scope.ar(
                      scope.myView,
                     PanAz.ar( //pan to headphones
                             SC.chans, out,
                             //variable pan position and width
                             panpos.kr, 1, width.kr
                     ) +
                                            //pan to loudspeakers
                             SC.chans, out,
                             //mono pan on channel 1 loudspeaker
                             0, 1, 1
                      )
              );
      });
}).show
```
)